<<Word/Excel高效办公-行政与人>>

 $<<$ Word/Excel  $-$ 

, tushu007.com

- 13 ISBN 9787115137630
- 10 ISBN 7115137633

出版时间:2007-2

页数:370

字数:583000

extended by PDF and the PDF

http://www.tushu007.com

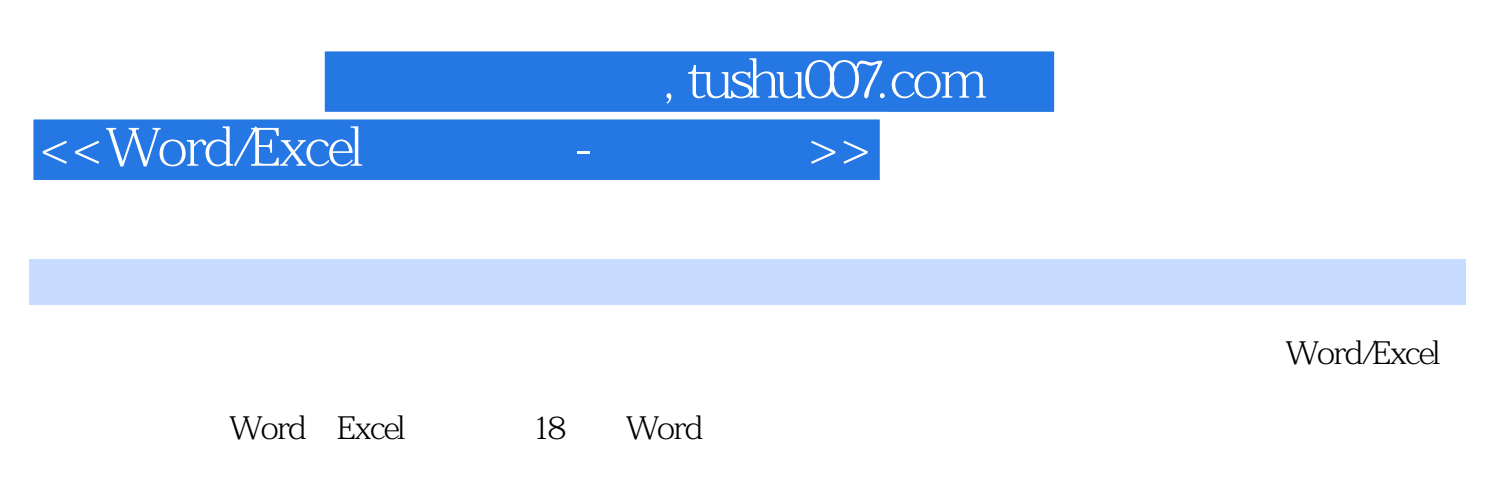

Excel部分主要包括如何制作员工档案资料管理表、创建员工学历表和分析图表、制作员工出勤和请假

Word/Excel

Word/Excel

 $\alpha$  and  $\alpha$  expectively the set of  $\alpha$ 

 $,$  tushu007.com

<<Word/Excel高效办公-行政与人>>

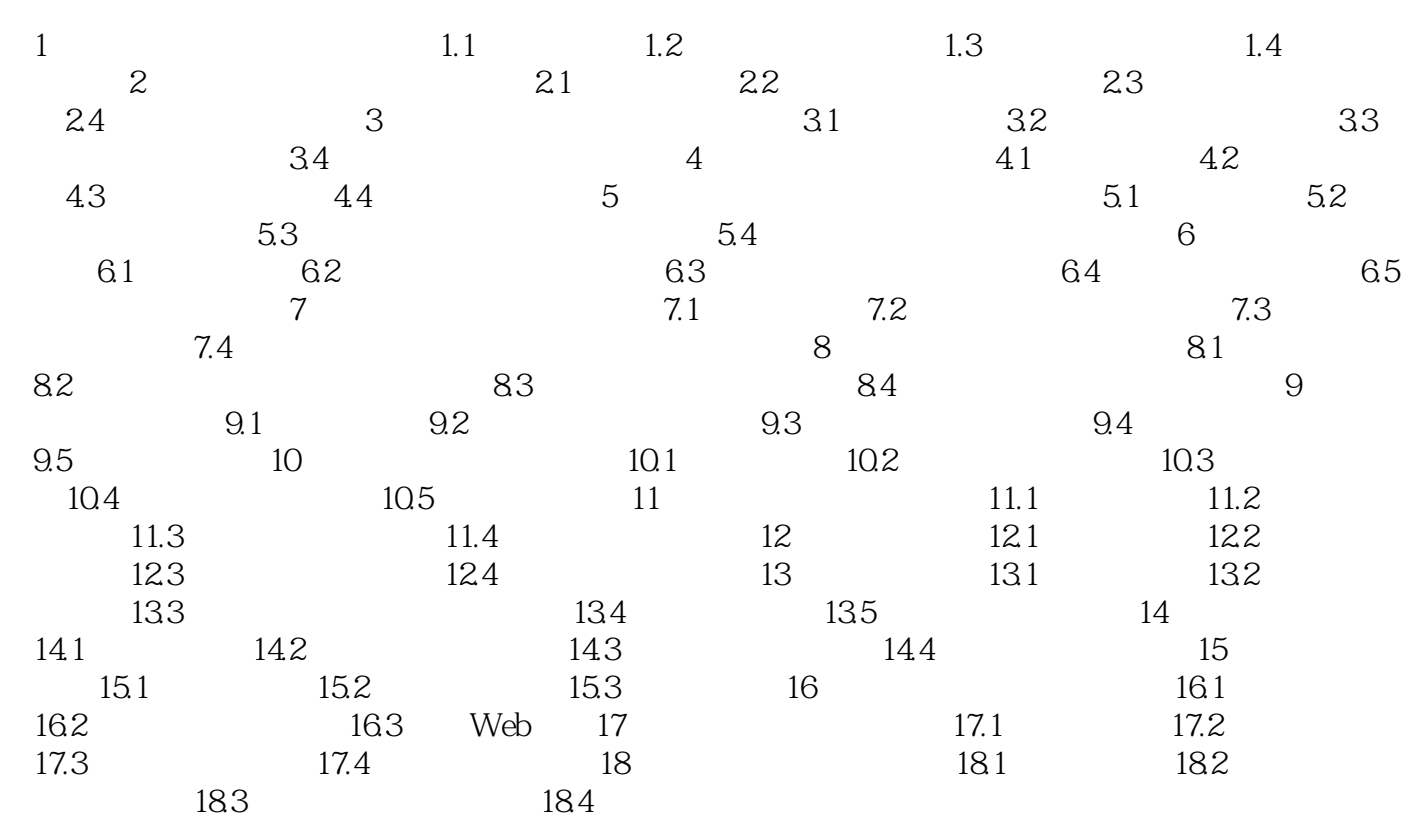

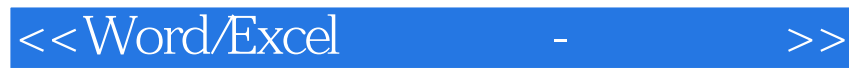

本站所提供下载的PDF图书仅提供预览和简介,请支持正版图书。

更多资源请访问:http://www.tushu007.com

 $,$  tushu007.com